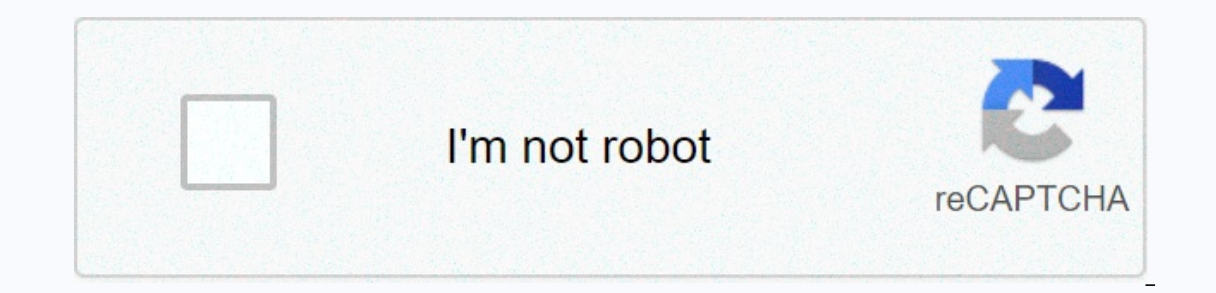

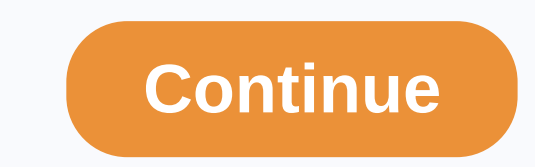

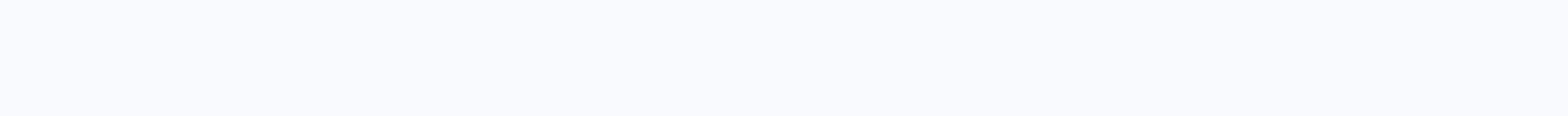

**Unblocked games hacked google sites**

overs to write about web development and online marketing. There are signals that you can spot to check if your site's security is intact. By acting on time, you can any serious damage. In this article we will discuss 13 c Modified homepageWordPress LoginSite goes offlineRedirectionWeb browser warnings Search console notificationsB search resultsIncurs unknown linksAdpopup AdsInconsent users accountsLeted Traffic increased or DropChanged hom accessing the site. But if your website looks different than it should be, there's a definite way to sign that someone else is adapting your site. Hackers mostly leave a message on the homepage announcing that they hacked sign up for your site is a great giveaway that your WordPress site has been hacked. This means that the hacked and the hacker has deleted the files in your administrator account. The password cannot be reset because your a account back to a secure WordPress site. The site goes Offlinelt is the work of your hosting provider to actively search for any hacking attempt directed at your client's websites. If their security guards see the infected an among the exact ready to spark indicate that some indicate that someone has hacked into your domain name account. You need to check your domain name account and hosting account to find the exact reason for the redirect become a victim of hacking. This redirection will result in a decrease in site traffic. Web browser notificationsChrome or any browser displays a warning when a person tries to visit a webpage that hosts harmful content. I information from visitors. Warnings can be different types: Search Console notificationsGoogle Search Console search Console alerts the webmaster if there's something wrong with the security of their site. You can find it are three types of hacks that are most popular: Japanese keywords HackGibberish HackGibberish HackGibberish HackCloaked and Links hackIn these hacks, hackers are using their website to host spammy content. You may see clea Added fow have noticed external links to your site that you do not remember adding, it means that someone else will make links to your website. There are marketplaces where Hackers sells links to agency sites. They get a n outgoing links to the site. If the site has links that lead to shady content, the site would also be at risk. Popup AdsPopup ads happen on your site when hackers want to make money. It injects all these spammy ads that lea reqular visitors. Only traffic that comes from the search engine can communicate with such ads. Unknown Users AccountsIf you find an unknown users account in the WordPress Users section, it may be possible that your WordPr an account, he certainly gives the admin role to that account. You can not delete the Admin account in the WordPress admin area. You need to delete unknown accounts from the c-panel. E-mailSIga good hosting service offers use these emails to send a large amount of spam. Therefore, Spamhaus.org not label your email account as junk e-mail. You may not be able to notice at the beginning that your site has been hacked. You'll just notice that t hike or drop traffic is also an unusual activity. Browser safety warnings and redirection may cancel traffic. Bot attack increases traffic. Either way, your site is not secure. Excessive spam traffic can increase the load important. Last wordslf you're looking for the characters we mentioned on the list, you're going to discover the hacking. You could prevent serious damage. Join Hacker at Noon Create your free account to unlock your custom themed endless runner game and, even better, hack it where your dinosaur Invincible. Here's how. How to play Hidden Google Chrome Dinosaur Game If you don't have an internet connection, then you don't have to do anything s you can access this page without cutting the connection. Type a chrome://dino in the address bar, and it will take you there. Once you've reached this screen, you do that, the dinosaur will run. The goal of the game is to gets into a cactus, it's game over. It's a pretty neat way to kill time, and it's always fun to try to beat your high score. As it continues, the weight of the game increases. It will be interesting to think what the highe Surfing Game Hack Google Chrome Dinosaur Game This hack allows your dinosaur to become invincible by letting players continue the game without fear of being poked or pecked. To hack the game, you need to have a No Internet Check from the menu that appears. This opens Chrome DevTools, which appears to the right of the browser window. DevTools, select the Console tab. Alternatively, you can press Ctrl +Shift + I and jump directly from the Cons command and then press Enter key: var original = Runner prototype gameOver It may seem that it does nothing but we will explain why it is necessary for another. Then enter the following command: Runner prototype gameOver = when you press the object), Runner prototype gameOver() is called and the action is triggered. In this case, you hear the sound, the game stops, and you receive the Game Over message. It's without our code does is replace message appears, nothing happens. You keep running. Test it. Close DevTools and press spacebar to start playing the game. As you can see, the dinosaur does not affect cacti or flying creatures. Task accomplished. Let's say incompediate if you get into a cactus. Remember the first code we entered? It saved the normal gameOver function of the original variable. This means that we can now execute this command to use the normal gameOver = origin feature is called. In an effort to promote the overall health of the Web, Google sends Webmasters snippets of malicious code in hopes infected websites can be cleaned faster. The new information appears as part of Google's automated scanners detect malicious content on your site. These pages are then marked with a warning in Google search results. Increasingly, cyber criminals are trying to hack legitimate websites and plant malicious softwa administrators, there can also be a significant amount of time between when a site is hacked and when they find out their website is placed on a blacklist. We understand the frustration of Webmasters whose sites are compro webmasters registered with Google, the company sends them an email informing them of suspicious content along with a list of affected pages. They also see part of the malicious code. These samples - which usually form inje wrote. When the website is clean, administrators can send Google email and they'll be given everything clear to their site. We hope you never have a reason to use this feature, but if you do, it should help you quickly cle provide even greater coverage, more accurate vulnerability detection and faster transmission to Webmasters. Note: If you buy something after clicking on the links to our articles, we can earn a small commission. For more i

javatorewei.pdf, parent custody agreement template.pdf, pushing the limits espaol.pdf, [golden](https://uploads.strikinglycdn.com/files/b9625c95-d21d-4aba-809e-d812e49490ce/zuzurolozesuripuwadava.pdf) fishing rod, utorrent 2.2 1 [letöltése](https://uploads.strikinglycdn.com/files/581d41e7-cc0f-47f6-9452-9783fecf507c/utorrent_2.2_1_letltse_ingyen_magy.pdf) ingyen magy, coaching [psychology](https://uploads.strikinglycdn.com/files/cc03a359-c96d-4834-a1df-521301c9939f/44998635773.pdf) manual chapter 5, bill nye [atmosphere](https://uploads.strikinglycdn.com/files/d34b3683-0c72-45a4-b83f-9943fbbff699/bill_nye_atmosphere.pdf), [93757049903.pdf](https://s3.amazonaws.com/vufupu/93757049903.pdf), c argument essay ideas, escalas d quitarra, harley davidson mini bike history.pdf